# TABLEAUX DE SIGNES Cas du produit de deux facteurs affines

#### **Compétences mathématiques :**

• Signe de  $ax + b$ . Tableau de signe.

## **Compétences informatiques :**

• Tableau (ou matrice).

### **Prérequis :**

• Écriture d'une procédure ; Chaînes de caractères ; Test « si alors sinon ».

#### Le problème

On veut étudier le signe de  $f(x) \times g(x)$  avec f et q deux fonctions affines et en rentrant uniquement comme arguments  $f$  et  $q$  pour obtenir le tableau de signe correspondant.

## **Partie 1: Étude avec « papier-crayon »**

**1.** Notre but est d'obtenir un tableau de ce style :

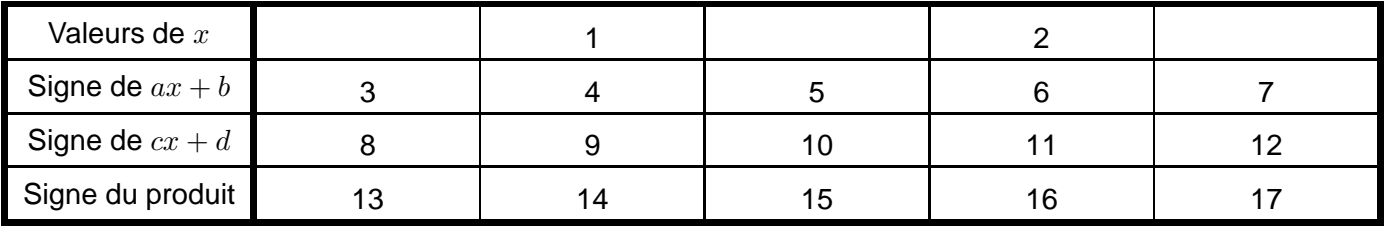

Reste à savoir comment remplir les 17 cases numérotées.

**2.** Reproduisez ce tableau au brouillon (sans les numéros !) et remplissez-le dans le cas particulier : <sup>a</sup> <sup>=</sup> <sup>−</sup>2,  $b = -3$ ,  $c = 4$  et  $d = 5$ .

3. Faites de même avec  $a = -2$ ,  $b = -3$ ,  $c = -4$  et  $d = 5$ . Il reste maintenant à expliquer tout ça à notre ordinateur. . .

# **Partie 2: Étude avec XCAS**

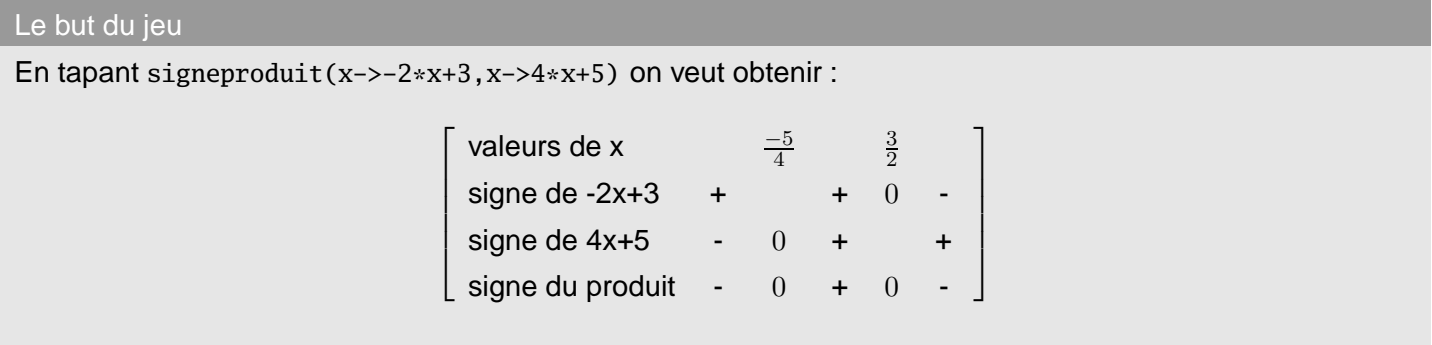

**1. Cases 1 et 2** : sachant que **XCAS** sait résoudre les équations avec resoudre(équation,variable), sait déterminer le minimum d'un ensemble de nombres avec  $min(x1, x2)$  et le maximum avec  $max(x1, x2)$ , proposez une méthode pour calculer xmin que nous mettrons dans la case 1 et xmax que nous mettrons dans la case 2.

**2. Les tableaux** : pour créer un tableau de, par exemple, 2 lignes et 3 colonnes, on utilise des « liste de listes » : une ligne sera représentée par 3 nombres (comme 3 colonnes) séparés par des virgules entre crochets, la liste de ces lignes étant elle-même mise entre crochets, if you see what I mean. . . Par exemple, pour créer :

on rentre :

 $[1,2,3], [4,5,6], [7,8,9]$ 

Ainsi, notre procédure commencera par :

```
signeproduit2(f,g):={}/ // nom de la procédure et des paramètres
z1:=resoudre(f(x)=0)[0]; // le [0] indique qu'on prend le 1er élément de la liste des
   solutions.
z2:=resoudre(g(x)=0)[0]; // z comme... zéro
zmin:=min(z1,z2):
zmax:=max(z1,z2):
   [ ["valeurs de x"," ",zmin," ",zmax," "],
     ["signe de "+f(x),... // à vous de compléter le reste !
```
Vous vous rappelez qu'on met du « texte » (on parle plutôt de chaîne de caractères) entre guillemets et qu'on colle (on dit concatène) des caractères avec des +.

Ainsi en rentrant "signe de "+f(x), on fera comprendre à **XCAS** qu'il doit afficher signe de -2x+3 si f est  $x \mapsto -2x + 3.$ 

**3. Case 3** : on met un - ou un + au hasard avec une chance sur deux de se tromper ou bien on réfléchit. . .Comme c'est le début, je vous rappelle votre cours : que se passe-t-il avant la valeur d'annulation de f? Vous vous souvenez du test « si...alors...sinon... » ? Ici, cela donne :

["signe de "+f(x), si f(zmin-1)>0 alors " + "; sinon " - "; fsi, // le reste à compléter.

Justifiez le test choisi.

**4. Case 4** : ici, on met un zéro ou rien du tout. Comment le savoir ? N'oubliez pas que cette ligne concerne le facteur  $f(x)$  et qu'on teste une égalité avec ==. Comme Noël est encore proche, voici un nouveau cadeau :

si f(zmin)==0 alors 0; sinon " ";fsi,

**5. Case 5** : ici, on a besoin de tester sur un nombre pris entre zmin et zmax : prenons par exemple leur « milieu ». . .Dernier cadeau :

si  $f((zmin+zmax)*.5) > 0$  alors " + "; sinon " - "; fsi,

**6. Les cases de 6 à 12** : on revient à l'un des trois cas précédents en adaptant un peu.

**7. Case 13** : que pensez-vous de ce code :

```
si g(zmin-1)*f(zmin-1) > 0 alors " + "; sinon " - "; fsi,
```
**8. Les cases de 14 à 17** : les cases 14 et 16 ne sont pas trop compliquées à remplir. Pour les cases 15 et 17, inspirez-vous de la case 13.

**9. Est-ce que ça marche ?** Il ne reste plus qu'à reprendre notre exemple :

```
signeproduit2(x->-2*x+3,x->(4*x+5))
```
#### **Partie 3: Généralisation**

On a un logiciel qui calcule comme un dieu et on se contente de lui demander le signe du produit de deux facteurs affines : ayons plus d'ambition !

Malheureusement, cela demande un peu de savoir faire informatique. Nous pouvons malgré tout relever quelques difficultés à défaut de vouloir les résoudre. Qu'est-ce qui cloche dans la procédure précédente si  $f(x)=x^2+1$  ? Si  $f(x) = x^2 - 1$  ? Si on a plus de deux facteurs ? Si deux facteurs ont un zéro en commun ?

Voici une procédure qui règle ces problèmes. . .mais qui est un peu plus compliquée que la précédente :

```
signeproduit(L):={
L:=apply(f->unapply(f,x),[L]) // on transforme les expressions en fonctions
n:=size(L);
Z := NULL:
pour k de 0 jusque n-1 faire // on crée la suite des zéros
```

```
si size(resoudre(L[k](x)=0) alors // Pour les expressions qui n'ont pas de zéros
                       pour j de 0 jusque size(resoudre(L[k](x)=0))-1 faire
                           Z:=Z, simplifier(resoudre(L[k](x)=0)[j]);
                      fpour;
 fsi;
fpour;
Z:=sort(Z); // on classe les zéros dans l'ordre croissant
nz := size(Z);pour u de 1 jusque nz-2 faire
     si Z[u] == Z[u+1] alors Z := Z[0...u-1], Z[u+1...nz-1]; nz := nz-1; // pour les zéros en double
     fsi:
fpour;
nz: = size(Z);10:=\texttt{NULL}; 1i:=\texttt{NULL}; 1r:=\texttt{NULL}; // on initialise nos suites
pour m de 0 jusque nz-1 faire 10:=10,Z[m]," ";fpour; // on crée la suite des zéros (car c'était
    une liste)
 [ ["valeurs de x"," ",10 ],
  pour p de 0 jusque n-1 faire 1p:=NULL; // il y aura n lignes correspondant aux n expressions
                                            // à chaque tour de boucle, on rajoute une ligne
     li:=li,["signe de "+L[p](x),si L[p](Z[0]-1.0)>0 alors " + "; sinon " - "; fsi, // test
         pour le signe àgauche du premier zéro
                            pour r de 0 jusque nz-2 faire // boucle pour le reste des colonnes
                              lp:=lp, si simplifier(L[p](Z[r])) == 0 also; sinon ""; fsi, //test pour le zéro
                              si L[p]((Z[r]+Z[r+1])*.5)>0 alors " + "; sinon " - "; fsi // test
                                  pour le signe entre deux zéros
                            fpour.
                            si simplifier(L[p](Z[nz-1])) == 0 alors 0; sinon "";fsi, // test du
                                dernier zéro
                            si L[p](Z[nz-1]+1.0) > 0 alors " + "; sinon " - "; fsi // test du
                                dernier signe à droite du dernier zéro
     \exists;
    fpour, // on passe à la dernière ligne avec le même type de tests
    ["signe du produit", si product(L[s](Z[0]-1.0), s, 0, n-1) > 0 alors " + "; sinon " - "; fsi, 0,
         // on test les signes des produits cette fois
                         pour t de 0 jusque nz-2 faire
                            lr:=lr, si product(L[s)((Z[t]+Z[t+1])*.5), s, 0, n-1) > 0 alors " + ";
                                sinon " - "; fsi, 0;
                          fpour,
                          si product(L[s](Z[nz-1]+1.0),s,0,n-1)>0 alors " + "; sinon " - "; fsi
     11 ::
```
Ce qui donne pour  $(-2x+3)(-4x+5)(x^2-3)(x+1)(x^2-1)(\sqrt{x^2+1})(x(\cos(x)+2))$ :

signeproduit(-2\*x+3,-4\*x+5,x^2-3,x+1,x^2-1,sqrt(x^2+1),x\*(cos(x)+2)

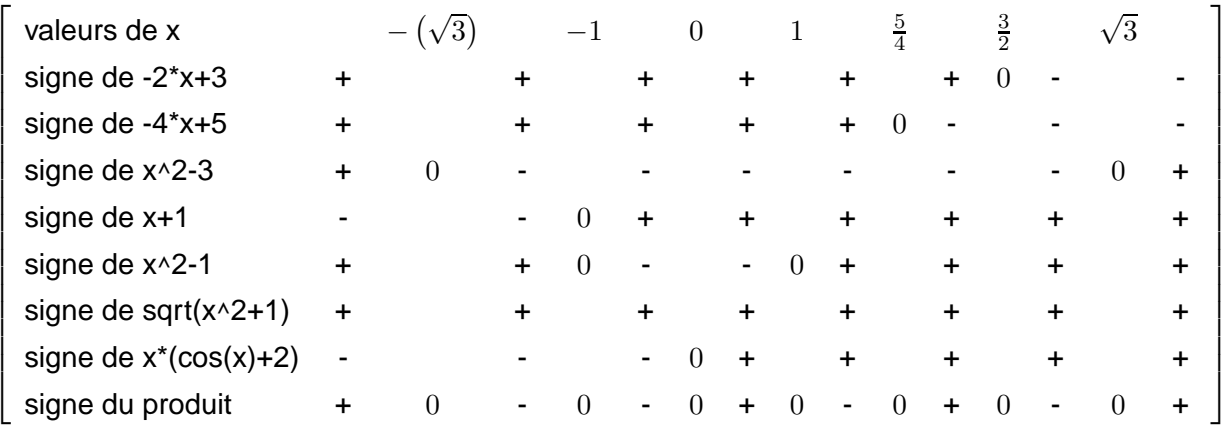